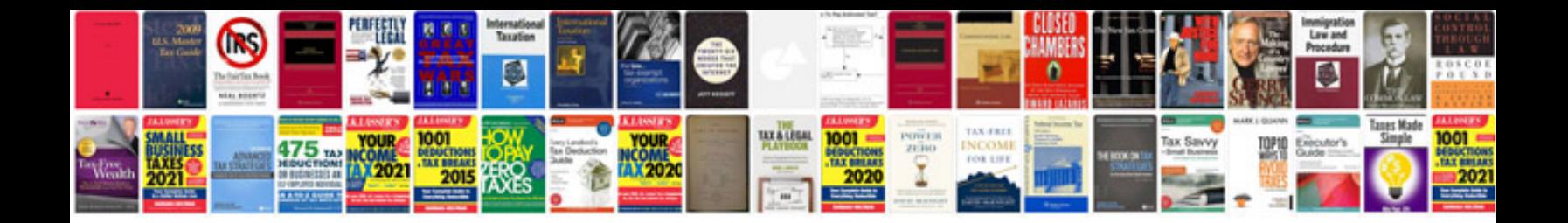

Huawei ascend g300 manual

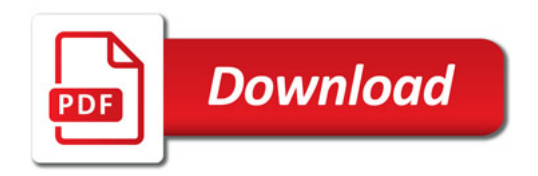

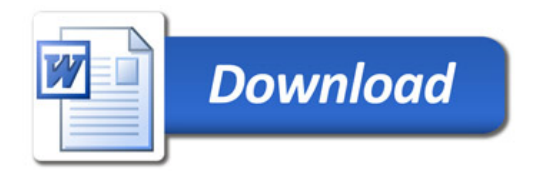